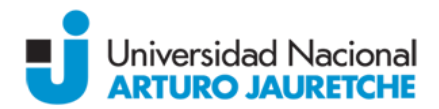

# **Programa regular de Asignatura**

## **Denominación de la Asignatura:** Informática Aplicada a Ciencias de la Salud

## **Carrera/s a la/s cual/es pertenece:**

Enfermería, Licenciatura en Organización y Asistencia de Quirófanos, Medicina, Tecnicatura Universitaria en Farmacia Hospitalaria

**Plan de Estudios:** Enfermería: 2018 **-** Licenciatura en Organización y Asistencia de Quirófanos: 2014/2015 - Medicina: 2015 - Tecnicatura Universitaria en Farmacia Hospitalaria: 2014

#### **Ciclo lectivo:** 2022

#### **Docente/s:**

Jaquenod, Marcelo (Coordinador); Jaquenod, Alejandro; Correa Lucero, Horacio; Barrios, Cristina; Campos, Ana; Campos, Mariana; Matíz, Nicolás

**Régimen de dictado y carga horaria semanal:** Cuatrimestral, *3 horas semanales*

**Modalidad de cursada**: La materia se dicta en modalidad Presencial e Integrada dependiendo de la comisión de la que se trate

#### **Fundamentación**

Hoy día la informática ha pasado a ser una herramienta fundamental para acompañar y fortalecer las acciones que se desarrollan dentro del campo de la Salud.

La confección correcta de los currículum vitae, la escritura correcta de monografías, artículos, tesinas. La correcta utilización de las referencias bibliográficas. La forma más efectiva de presentar a una audiencia un trabajo científico. La toma de decisiones fundamentadas en la evidencia con la ayuda de las búsquedas bibliográficas en los sitios de referencia más válida, son tan solo algunos ejemplos de los elementos que ya forman parte de la realidad cotidiana en las ciencias de la salud.

Es así como esta asignatura se propone fortalecer los conocimientos previos en Informática de los estudiantes e ingresarlos a las nuevas herramientas y tecnologías aplicables a las ciencias de la salud, tanto en la formación teórica como en la práctica, con trabajos prácticos basados en ejemplos obtenidos de la vida real.

Se espera así que estudiante pueda incrementar sus habilidades informáticas, en este caso, aplicadas específicamente a las ciencias de la salud.

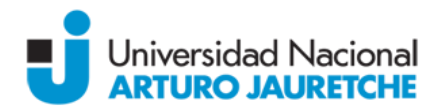

## **Objetivos:**

- Que los estudiantes de la adquieran y tengan habilidades suficientes para el manejo de manera efectiva las aplicaciones básicas (editores, hojas de cálculo, presentaciones) en sus tareas vinculadas a las ciencias de la salud.
- Que adquieran habilidades en el manejo de herramientas específicas para en el campo de las ciencias de la salud, principalmente para:
	- o Fortalecer sus conocimientos básicos adquiridos de Informática con utilidades adicionales de las herramientas Word, Excel y Power Point para su ejercicio profesional
	- o Saber confeccionar Monografías, Artículos científicos, Currículum Vitae y Tesinas
	- o Conocer de los enlaces a los principales sitios de referencia médica.
	- o Saber referenciar Citas bibliográficas
	- o Saber realizar Búsquedas bibliográficas
	- o Conocer el manejo básico de Bases de datos

## **Contenidos mínimos:**

Generalidades de los sistemas operativos y los mecanismos de protección de la información contenida en el computador. Windows/Linux principales diferencias, beneficios y limitaciones en cada caso. Actualizaciones críticas, antivirus y cortafuegos. Limpieza del Caché (CCleaner). Copias de seguridad. Aspectos fundamentales a tener en cuenta en la selección y utilización del software básico necesario en Ciencias de la Salud. Aspectos y recomendaciones específicas en referencia a su aplicación. Editores de texto. Hojas de cálculo. Presentaciones, Acrobat y Skype.

Preparación de presentaciones, transmisión y recepción de mensajes, tutorías electrónicas, registros médicos. Recuperación de documentos.

Herramientas específicas para el uso Ciencias de la Salud: búsquedas bibliográficas científicas, Confección de Bases de datos para investigaciones. Historias clínicas . Moodle. Principales sitios en Internet de información médica. Nuevas aplicaciones para teléfonos móviles.

Los contenidos mínimos consideran el manejo práctico de las herramientas informáticas para la organización y asistencia de quirófanos (paquetes informáticos office). Así también las que permiten ampliar los conocimientos con la búsqueda de bibliografía científica y la presentación de informes escritos o visuales.

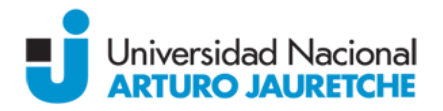

# **Competencias para la carrera de Medicina:**

Al finalizar la cursada el estudiante será capaz de:

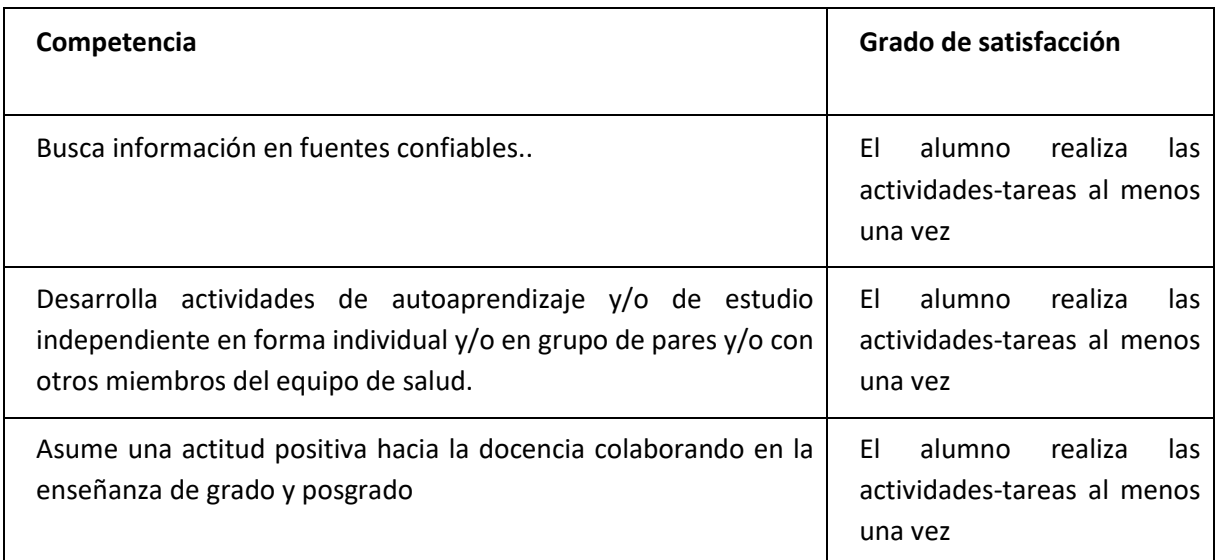

# **Contenidos temáticos o unidades: Unidad 1**

Nivelación y repaso de los conocimientos adquiridos en Informática I. Aspectos fundamentales a tener en cuenta en la selección y utilización de las utilidades específicas del software básico aplicado a las ciencias de la salud

- Editores de texto
- Hojas de Cálculo
- Presentaciones
- Otras herramientas específicas para el uso médico

## **Unidad 2**

*Aspectos y recomendaciones específicas en referencia a la aplicación de la confección de Currículum Vitae, Monografías Trabajos científicos y Tesinas. Referencias Bibliográficas.*

- Editores de Texto: aspectos básicos de formato a tener en cuenta en la confección de documentos para presentación de informes, trabajos científicos y tesinas. Utilización de los sistemas de referencias bibliográficas incluidas en los procesadores de texto.

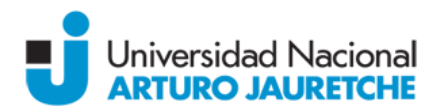

- Hojas de cálculo: relacionamiento entre celdas, uso de filtros y tablas dinámicas.
- Presentaciones: recomendaciones para la confección de una presentación efectiva. Cantidad máxima de diapositivas, tamaño de fuentes recomendado, texto máximo recomendado. Gráficos y tablas con título y referencias, etc.
- Acrobat: importancia de convertir documentos a este formato, herramientas disponibles para hacerlo. Lectores de este formato.

## **Unidad 3**

## *Herramientas específicas para el uso en las ciencias de la salud*

- Búsquedas bibliográficas científicas<sup>v</sup>, utilización de PubMed y las principales bases de datos bibliográficas
- Citas bibliográficas<sup>vi</sup>: utilización del programa Mendeley (un gestor gratuito de referencias académicas para ayudar a organizar su investigación.).

#### **Unidad 4**

- Confección de Bases de datos para investigaciones: generar cuestionarios y analizarlos, graficar resultados, el programa EpiInfo.
- Principales sitios en Internet de Información en Ciencias de la Salud.

#### **Bibliografía:**

## **Bibliografía Obligatoria:**

- Área científica Nenarini (s.f.). *Consejos para presentaciones* [online]*. Disponible online en: <http://www.formacionsanitaria.com/pdf-zip/consejos.pdf>*
- Beekman, George (2005) *Introducción a la informática*. Sexta edición. Madrid: Pearson educación. Capítulos 0, 4, 5, 6 y 9.
- García de Jalón de la Fuente, Javier y otros (1996). Aprenda PowerPoint 7.0 como si estuviera en Primero. En *Escuela Superior de Ingenieros Industriales*, Universidad de Navarra, San Sebastián. Disponible online en: [https://docplayer.es/5303671-Aprenda-powerpoint-7-0](https://docplayer.es/5303671-Aprenda-powerpoint-7-0-como-si-estuviera-en-primero.html%C3%BAltima) [como-si-estuviera-en-primero.html](https://docplayer.es/5303671-Aprenda-powerpoint-7-0-como-si-estuviera-en-primero.html%C3%BAltima)[última](https://docplayer.es/5303671-Aprenda-powerpoint-7-0-como-si-estuviera-en-primero.html%C3%BAltima)

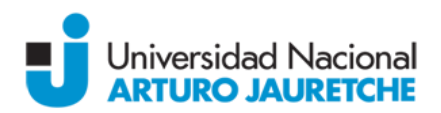

- García de Jalón, Javier y otros (1998a). Aprenda Microsoft Word 97 como si estuviera en primero. En *Aprenda Informática…*, Universidad de Navarra, San Sebastián. Disponible online en: [https://docplayer.es/16144516-Aprenda-informatica-aprenda-microsoft-word-](https://docplayer.es/16144516-Aprenda-informatica-aprenda-microsoft-word-2000-como-si-estuviera-en-primero.html)[2000-como-si-estuviera-en-primero.html](https://docplayer.es/16144516-Aprenda-informatica-aprenda-microsoft-word-2000-como-si-estuviera-en-primero.html),
- García de Jalón, Javier y otros (1998b). Aprenda Microsoft Excel 97 como si estuviera en primero. En *Aprenda Informática...*, Universidad de Navarra, San Sebastián. Disponible online en: [https://docplayer.es/9275666-Aprenda-excel-2000-como-si-estuviera-en](https://docplayer.es/9275666-Aprenda-excel-2000-como-si-estuviera-en-primero.html)[primero.html](https://docplayer.es/9275666-Aprenda-excel-2000-como-si-estuviera-en-primero.html),
- Norton, Peter (2006). *Introducción a la computación*. Sexta edición. McGraw Hill. Capítulos 2A, 7 y 8A.
- Villegas Tripiana, Irene (2008). *Temario del Curso Búsqueda Bibliográfica en PubMed* [online]. Disponible online en: https://docplayer.es/34069129-Taller-practico-de-busquedabibliografica-en-pubmed.html,

## **Bibliografía de consulta:**

● Gálvez Salinas, José Alfonso (s.f.). *Manual para Mendeley* [online]. Disponible online en: [https://docplayer.es/7237272-Manual-gestor-de-referencias-bibliograficas-jose](https://docplayer.es/7237272-Manual-gestor-de-referencias-bibliograficas-jose-alfonso-galvez-salinas.html)[alfonso-galvez-salinas.html](https://docplayer.es/7237272-Manual-gestor-de-referencias-bibliograficas-jose-alfonso-galvez-salinas.html),

## **Propuesta Pedagógico-Didáctica:**

## *Modalidad Presencial*

## **Modalidad de dictado:**

Todas Las unidades son fundamentalmente teóricas/prácticas. Los estudiantes deberán complementar lo expositivo con lecturas y realizar actividades en computadoras y/o pequeños grupos que permitan reforzar lo aprendido en la exposición del docente.

#### **Actividades extra-áulicas**

Ejercitación de los contenidos aprendidos en clase. Deberán enviar vía Campus Virtual de la UNAJ los ejercicios. Se busca reforzar así lo aprendido en clase. Estas actividades servirán para

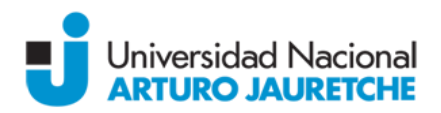

reforzar la nota de concepto de cada estudiante que será tenida en cuenta en el momento de colocar la nota final de la materia.

## *Modalidad integrada*

# **Modalidad de dictado:**

Todas Las unidades son fundamentalmente teóricas/prácticas. Los estudiantes deberán realizar lecturas y actividades en computadoras por intermedio del aula virtual. Al finalizar cada unidad se realiza una actividad presencial, en un aula informatizada de la UNAJ, que permita reforzar lo aprendido en el campus virtual.

## **Actividades extra-áulicas**

Los foros servirán de apoyo ante consultas de los estudiantes. Se ejercitan los contenidos teóricos enviando vía Campus Virtual de la UNAJ los ejercicios. Estas actividades servirán para reforzar la nota de concepto de cada estudiante que será tenida en cuenta en el momento de colocar la nota final de la materia.

## **Régimen de aprobación:**

*Para aprobar la cursada de la asignatura el alumno deberá cumplimentar con el 75 % de asistencia a*  las clases y aprobar las evaluaciones descriptas a continuación. En la modalidad integral se tendrá en *cuenta este porcentaje para las clases de refuerzo en el aula informatizada.*

## *Evaluación:*

*Para evaluar el desempeño del alumno se tendrán en cuenta las siguientes instancias: las actividades de comprobación, ejercicios prácticos y talleres grupales; los parciales y la evaluación final.*

*Los ejercicios y actividades grupales en el aula serán tenidos en cuenta para formar una nota de concepto del desempeño del alumno.*

*Mediante régimen de promoción directa (sin examen final): los/las estudiantes deberán aprobar las materias con siete (7) o más puntos de promedio entre todas las instancias evaluativas, sean éstas parciales o sus recuperatorios, debiendo tener una nota igual o mayor a seis (6) puntos en cada una de éstas.*

*Todas las instancias evaluativas deben tener al menos una posibilidad de examen recuperatorio para quienes hayan obtenido entre O (cero) y 6 (seis) puntos y para quienes hayan estado ausentes justificadamente en la evaluación parcial.*

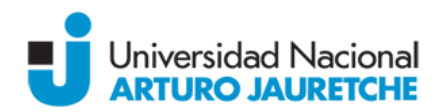

*Mediante exámenes finales regulares: en las materias en las que no se aplique el régimen de promoción sin examen final y en las que se aplique, para aquellos/ as estudiantes que hayan obtenido una calificación de al menos de 4 (cuatro) y no se encuentren en las condiciones de promoción que se detalla en el inc. a) del presente artículo, los/las estudiantes deberán rendir un examen final que se aprobará con una nota no inferior a 4 (cuatro) puntos.*

*Mediante exámenes libres: los/las estudiantes podrán aprobar materias mediante exámenes finales en carácter de libres. Dichos exámenes comprenderán 2 (dos) instancias, en primer lugar, una prueba escrita cuya aprobación habilitará a una prueba oral, en segundo lugar. los/las estudiantes no podrán aprobar mediante exámenes libres más del 25% (veinticinco por ciento) del total de las materias incluidas en el plan de estudios.*

*En los casos comprendidos en los incisos a) y b) del presente artículo, los/las estudiantes deben poseer una asistencia no inferior al 75% en las clases presenciales. (En la modalidad integrada se tendrá en cuenta este porcentaje de 75% para la entrega de Trabajos Prácticos en término aprobados).*

De acuerdo con el Reglamento Académico, los/las estudiantes podrán promocionar la asignatura si aprueban con siete (7) o más puntos de promedio entre todas las instancias evaluativas, sean estas parciales o sus recuperatorios, debiendo tener una nota igual o mayor a seis (6) puntos en cada una de éstas. En caso de no promocionar el alumno deberá rendir un examen final si ha obtenido una calificación de al menos 4 puntos en cada una de las evaluaciones. El examen final se aprobará con una nota no inferior a 4 (cuatro).

En caso de solicitar rendir de manera libre esta materia, la misma debe estar incluida entre las últimas materias para concluir la misma (terminalidad), y ser aprobada esta instancia por el coordinador de cada carrera